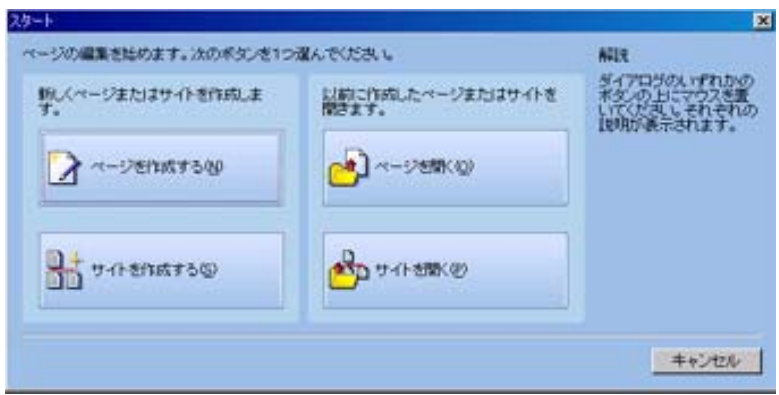

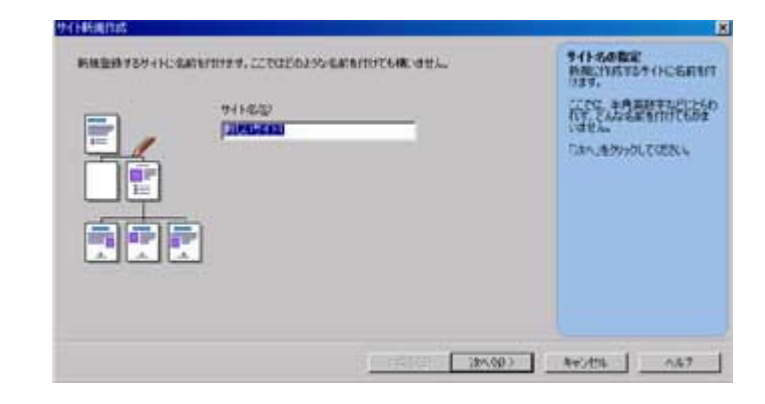

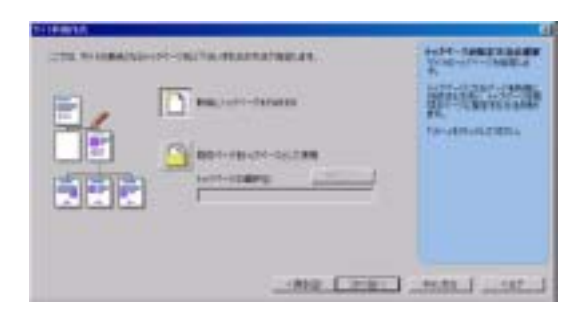

index.html

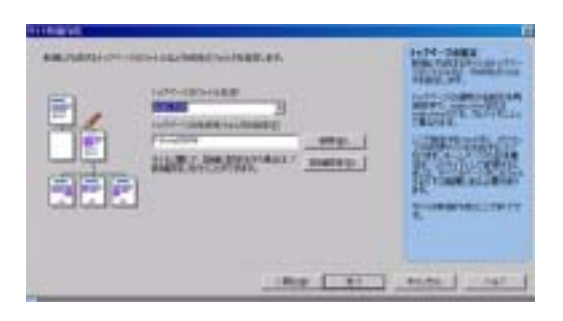

index.htm

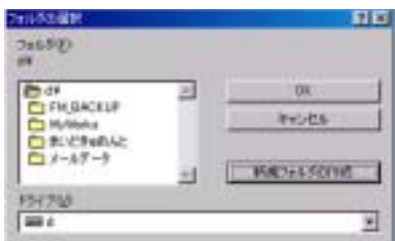

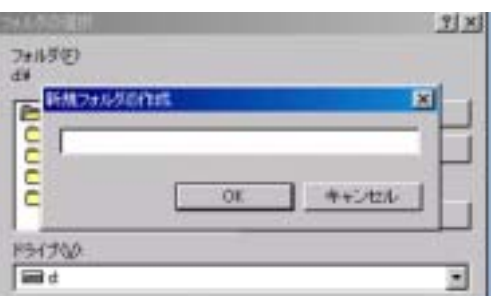

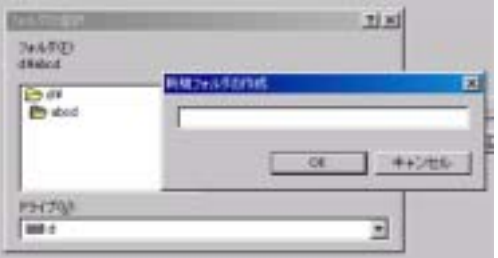

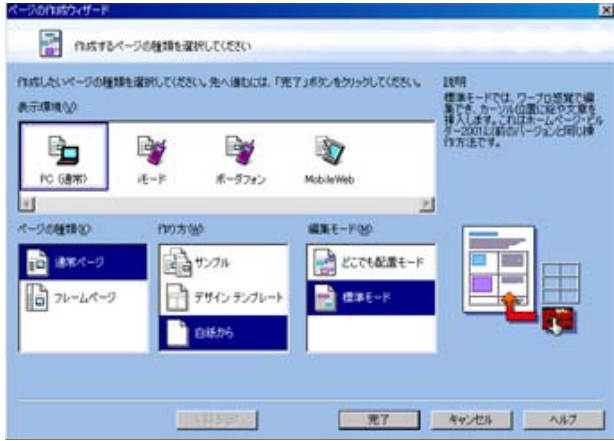

abcd

d abcd

index toppage

 $\rm{abcd}$ 

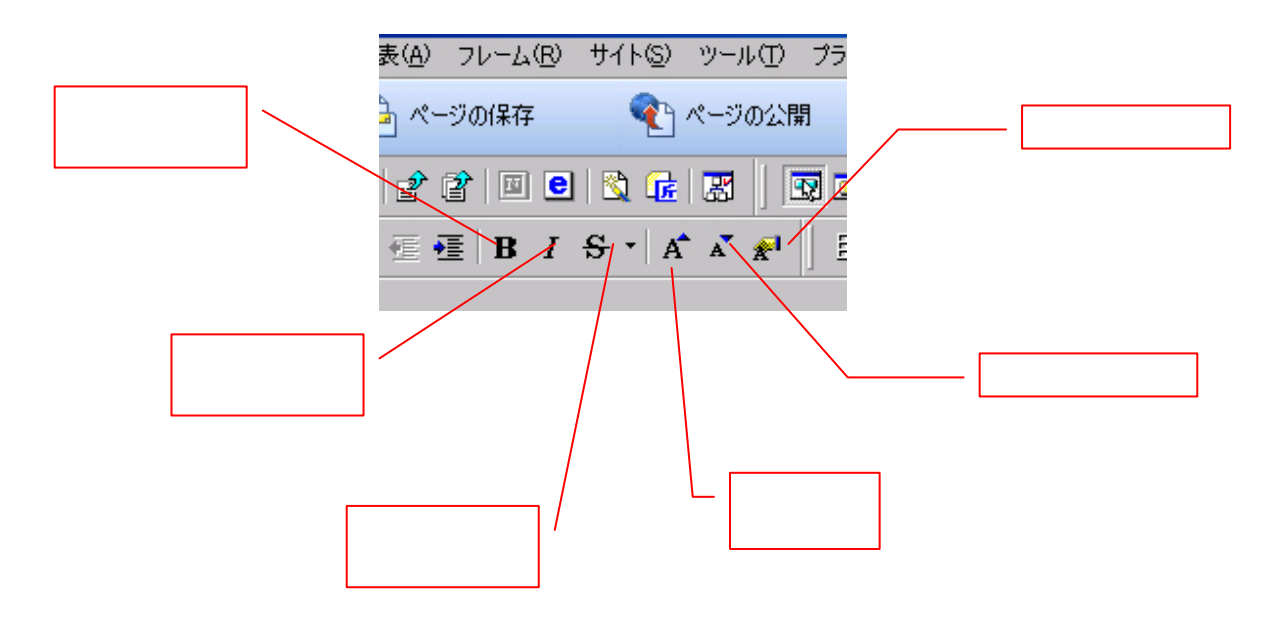

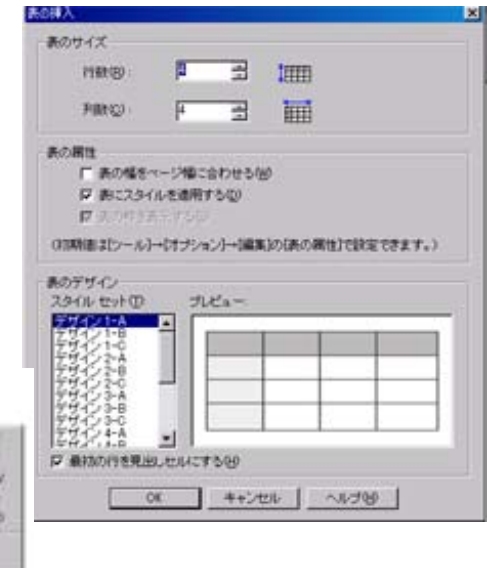

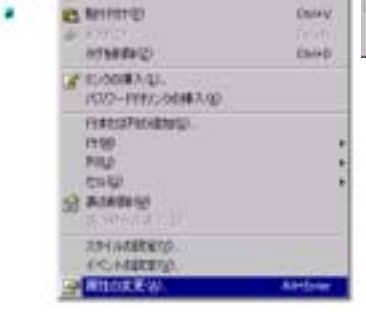

 $600 - 800$ 

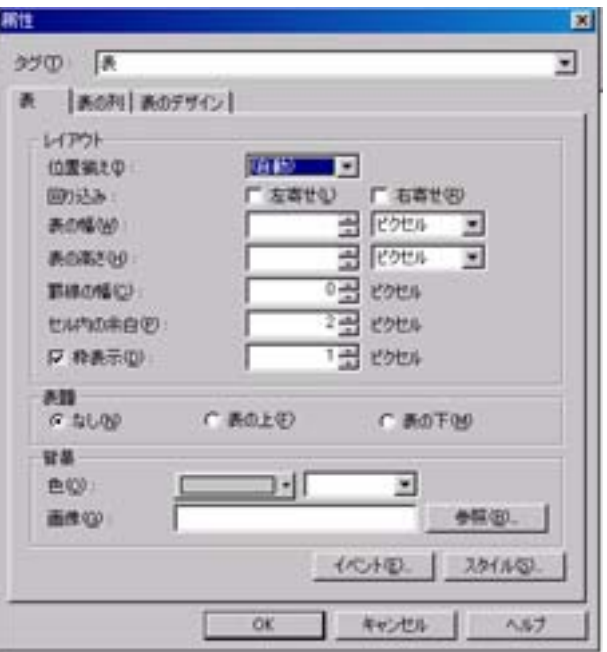

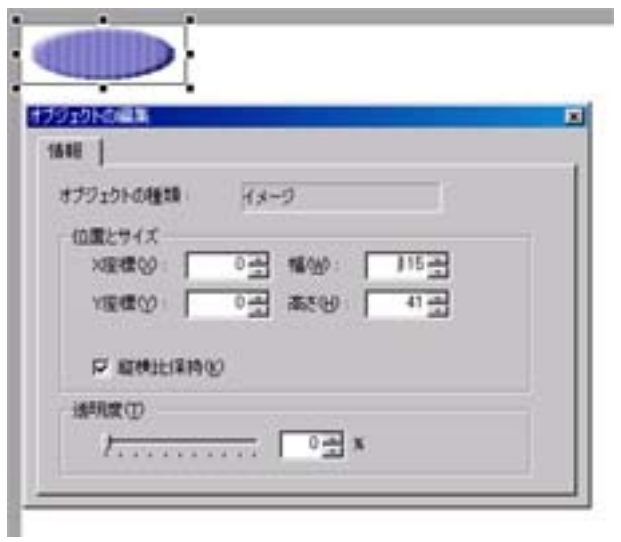

 $\overline{0}$ 

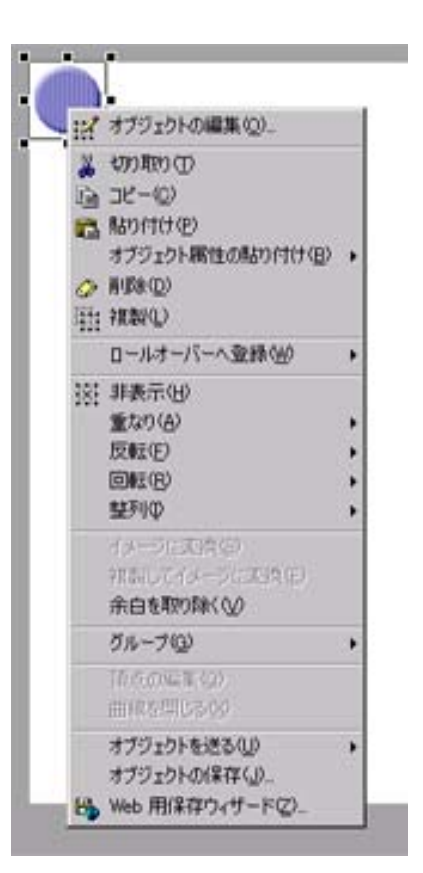

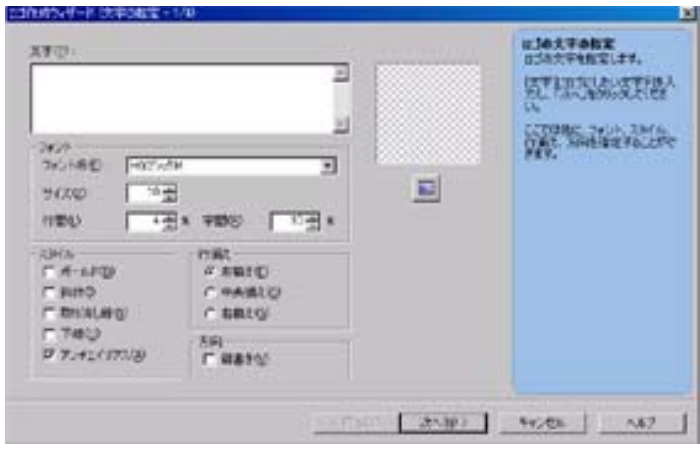

 $\mathbf{Web}$ 

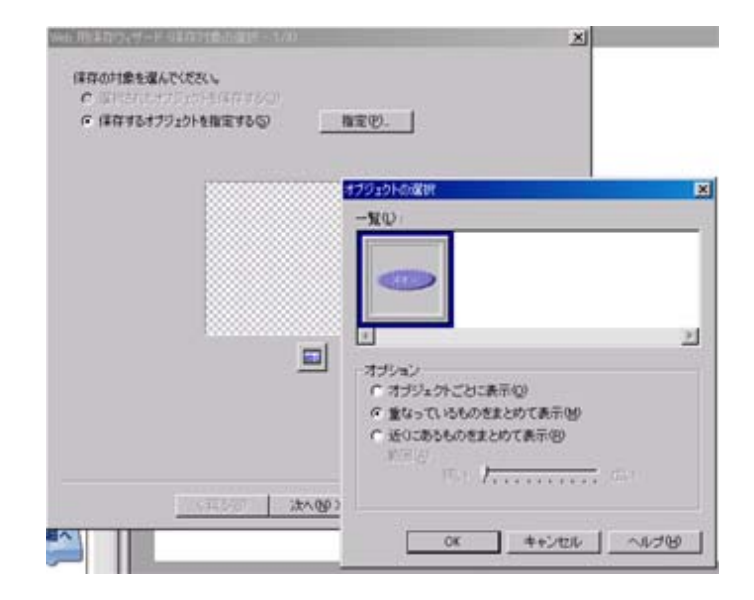

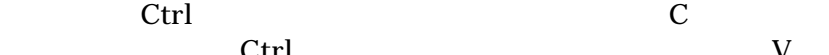

 $\rm Ctrl$  with  $\rm V$ 

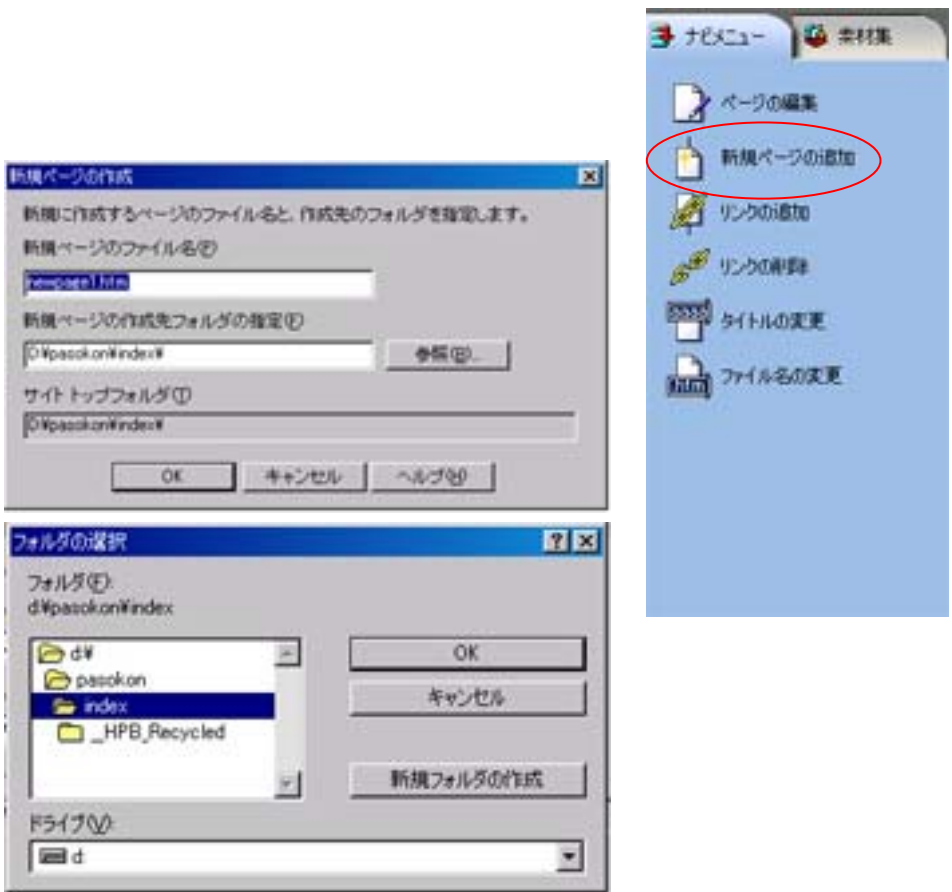

inmdex.html

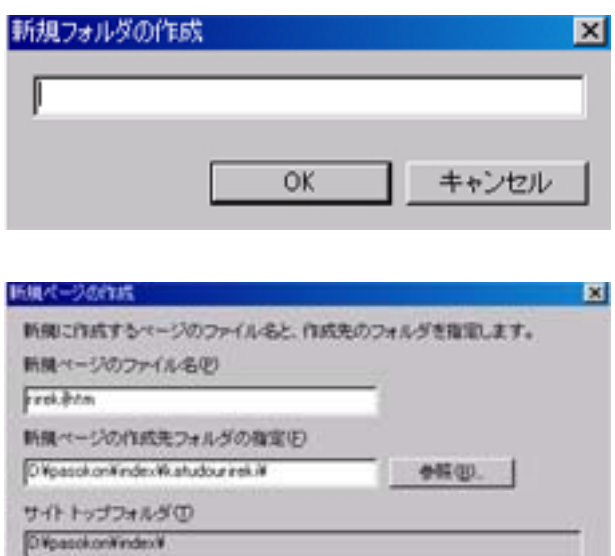

4+ンセル NJW

 $\alpha$ 

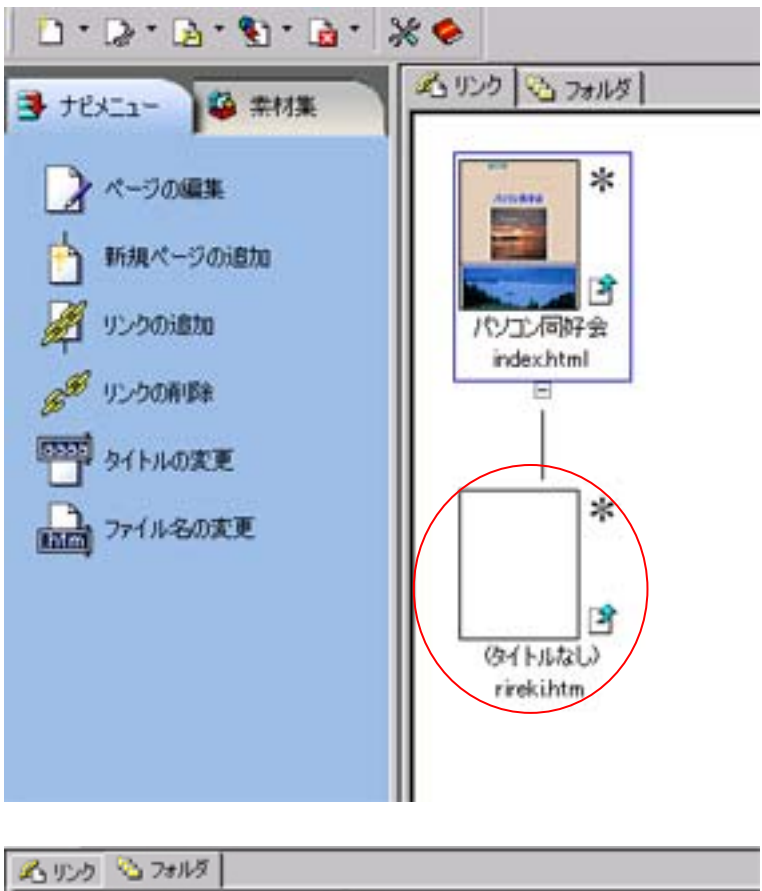

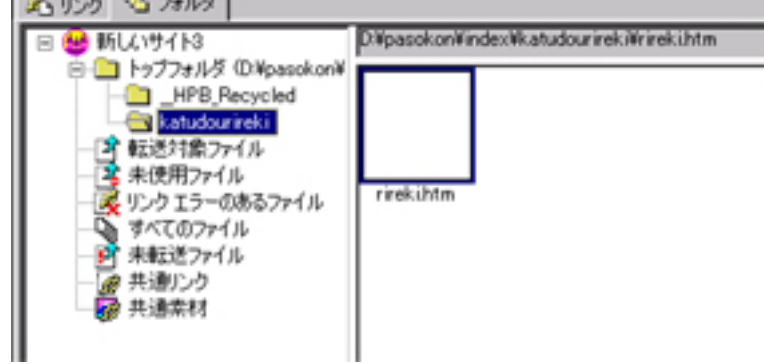

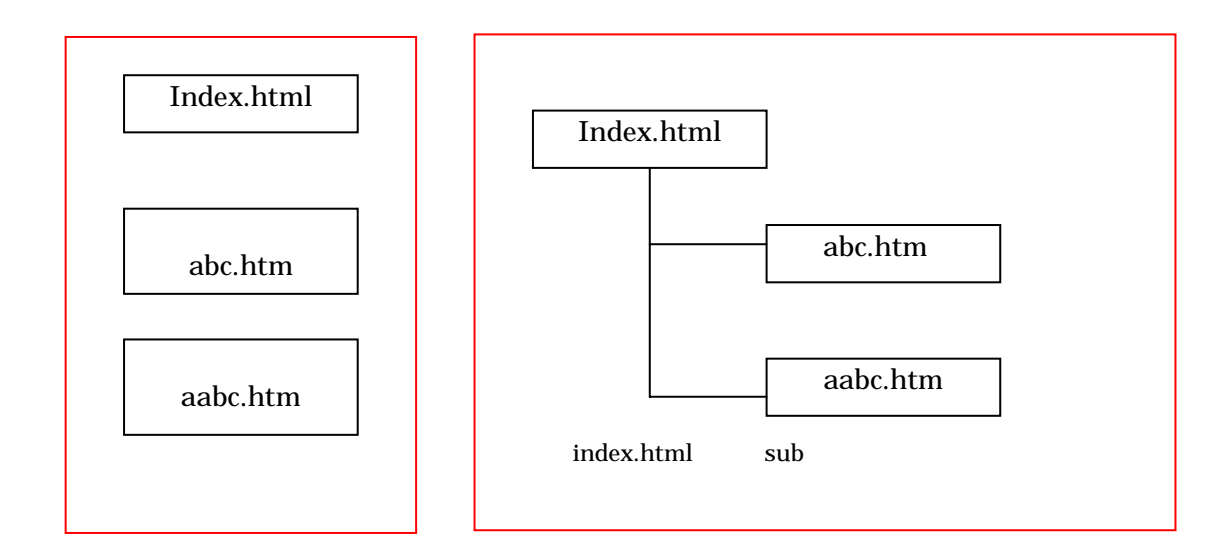

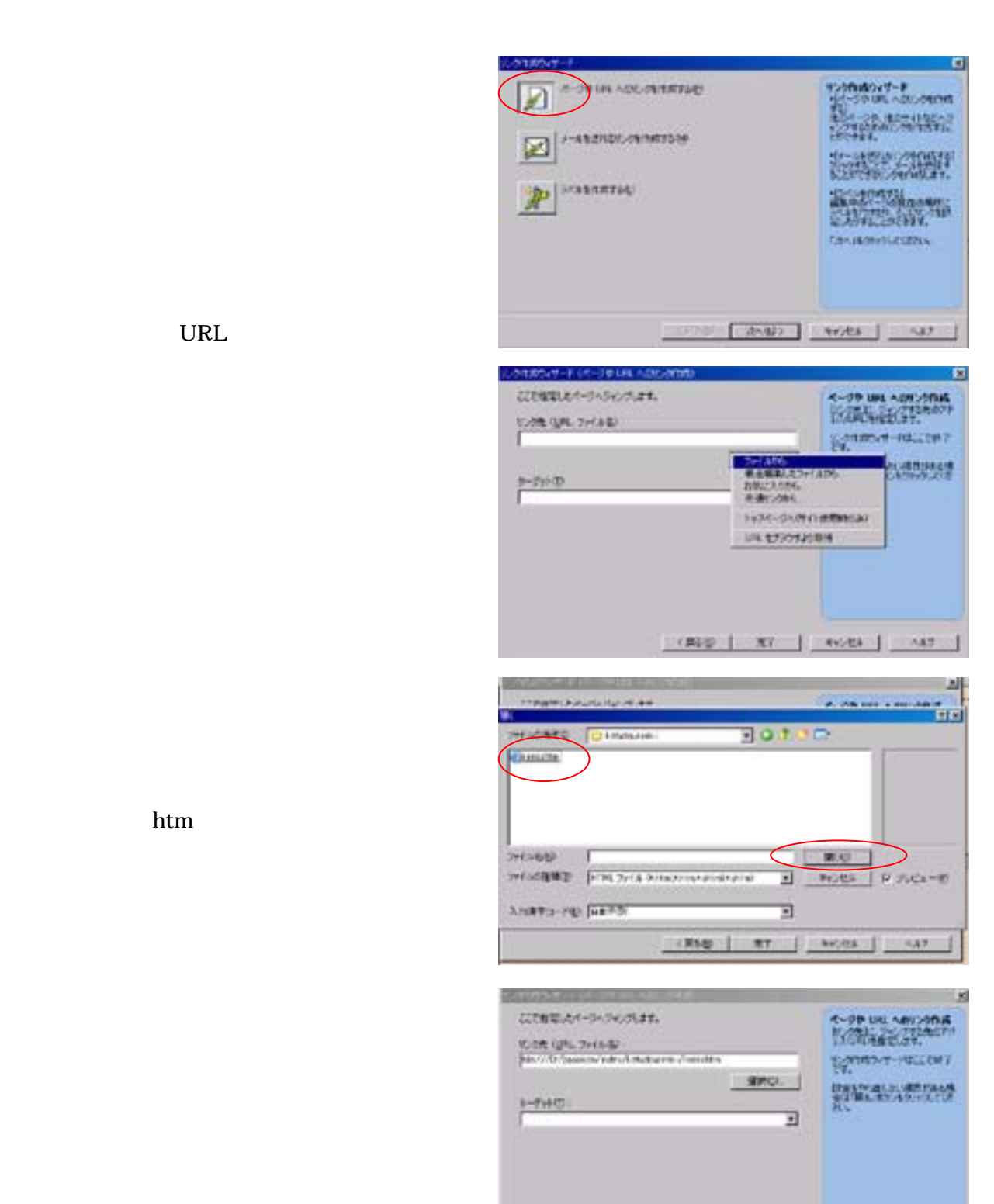

[ CRAD | RT | PHOEN | ANT

**URL** 

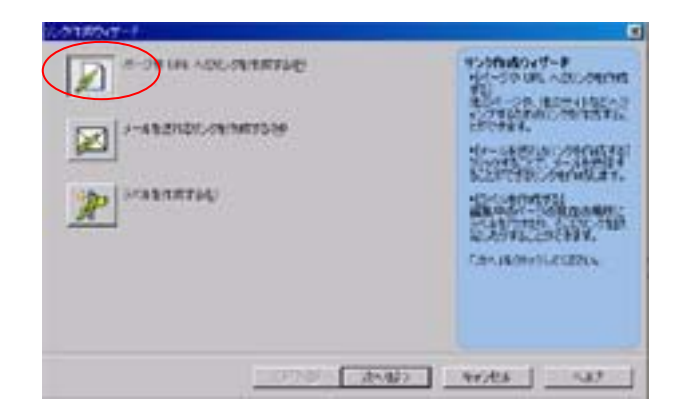

URL

**URL** 

**URL** 

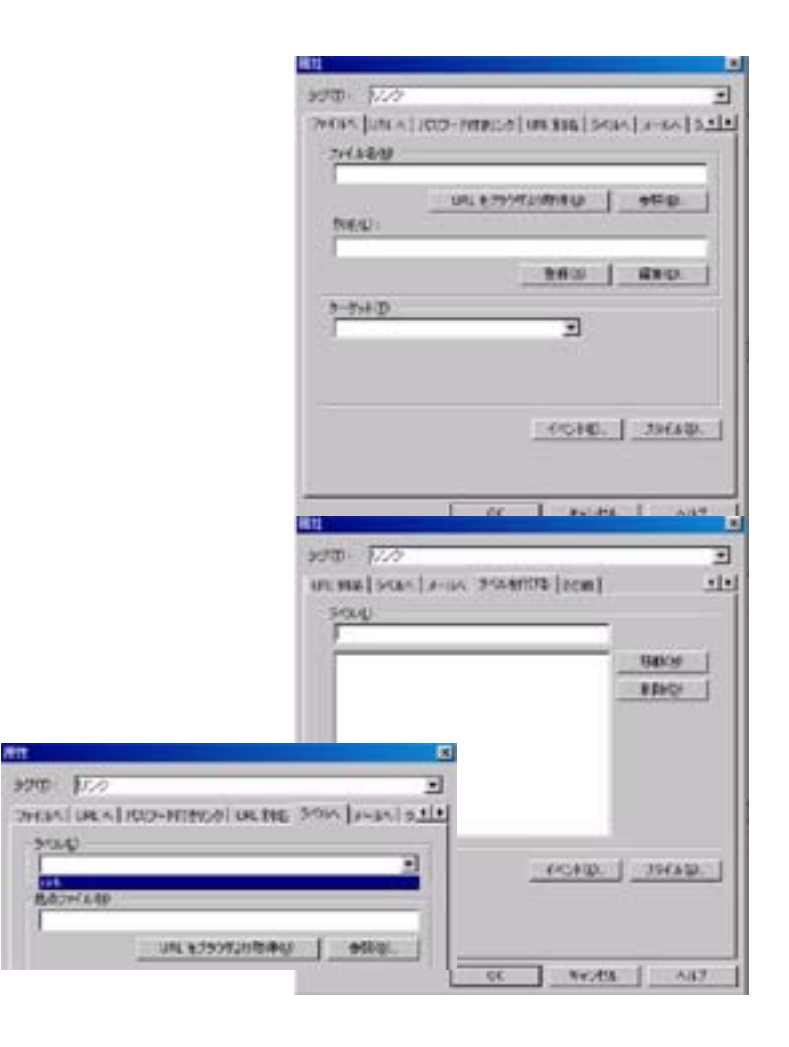

 $1.$ 

 $2.$ 

 $3.$ 

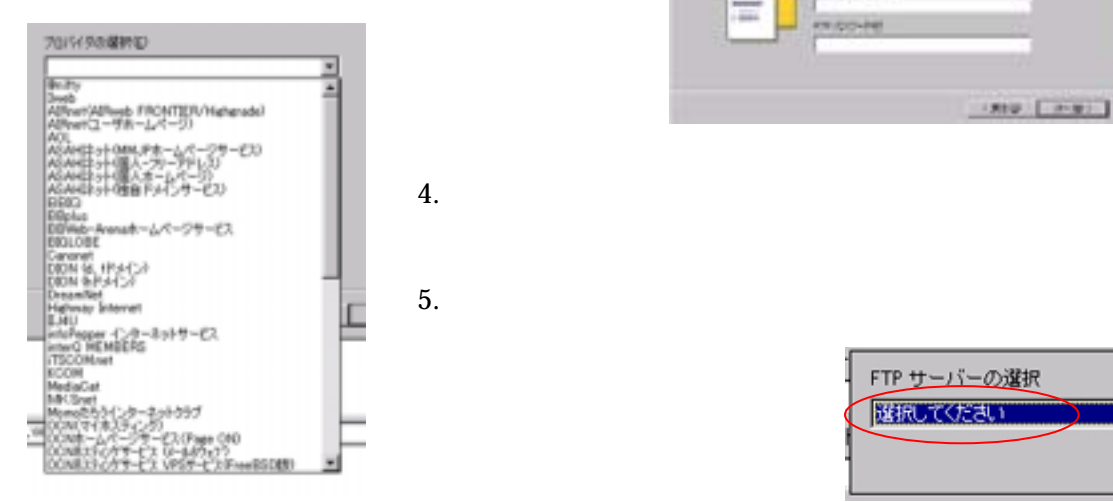

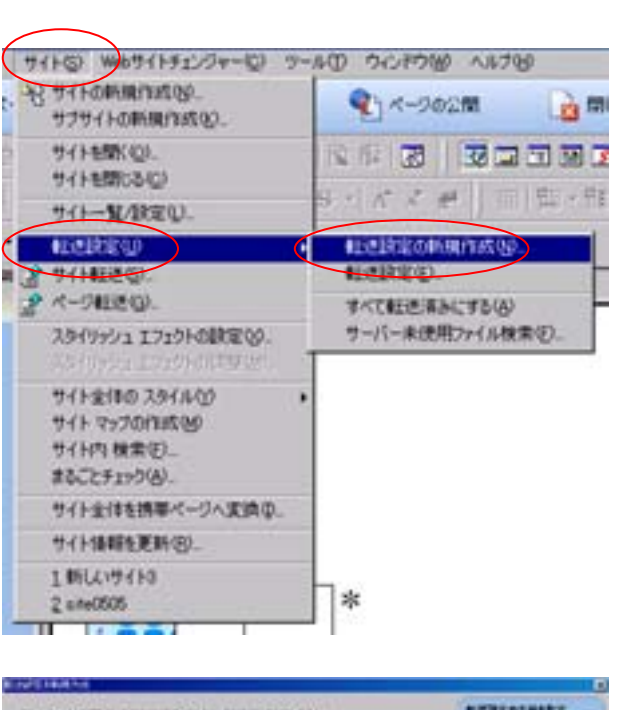

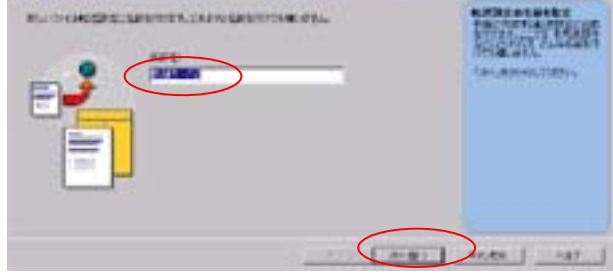

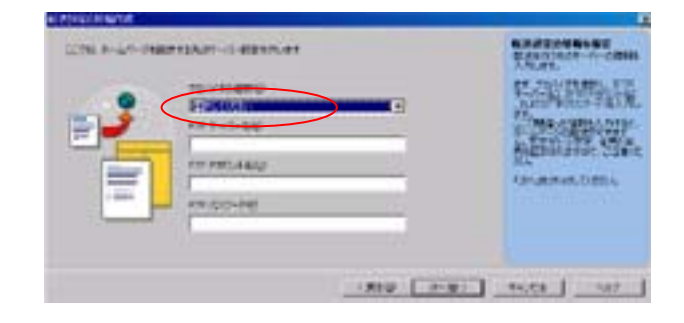

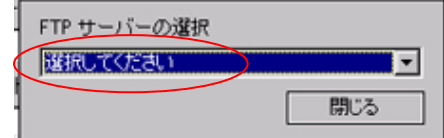

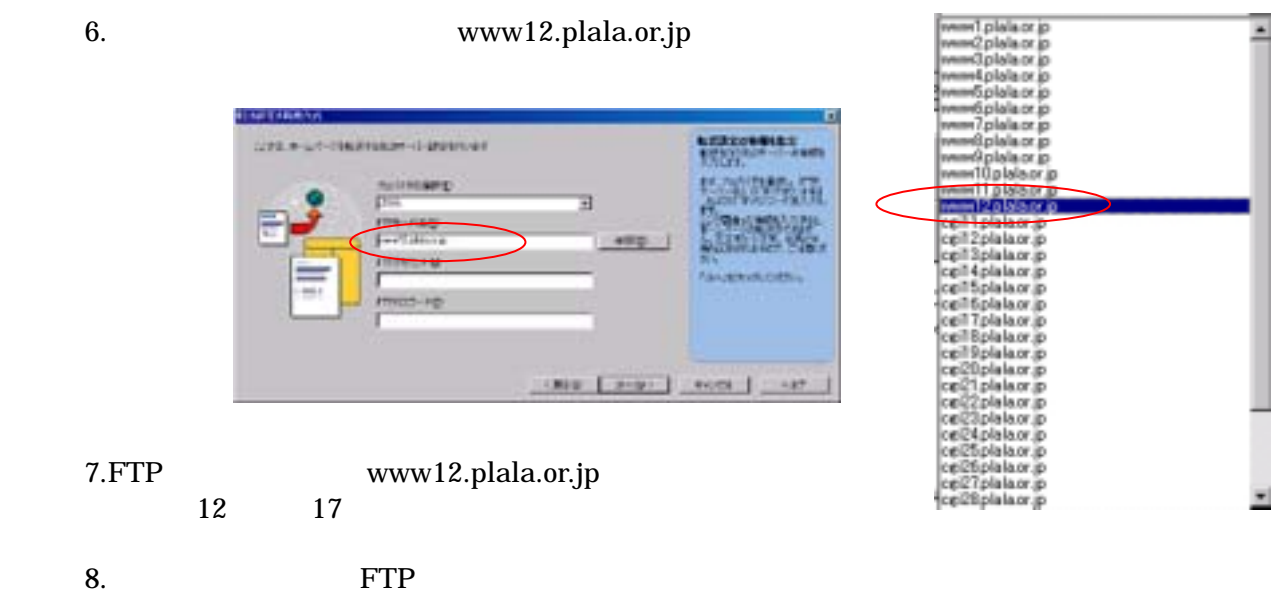

shayukai\_hro

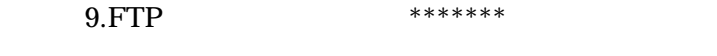

 $1.$ 

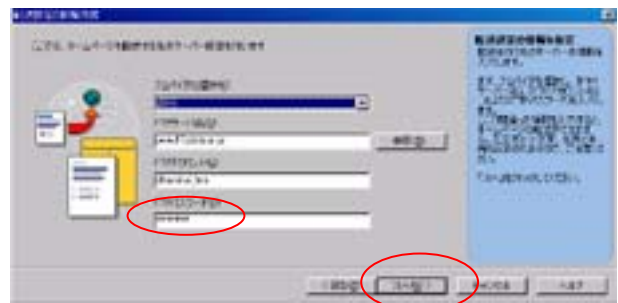

 $FTP$ 

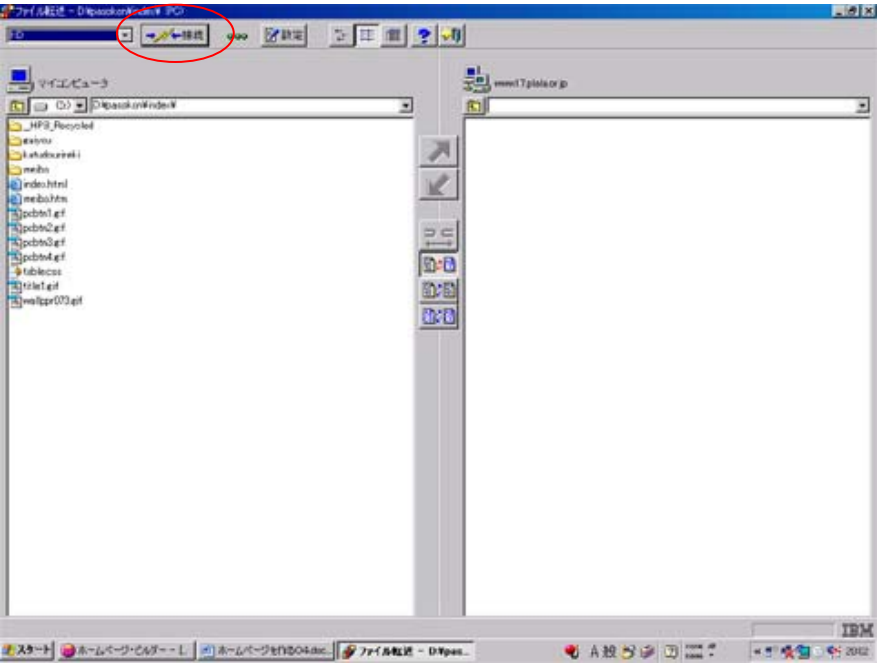

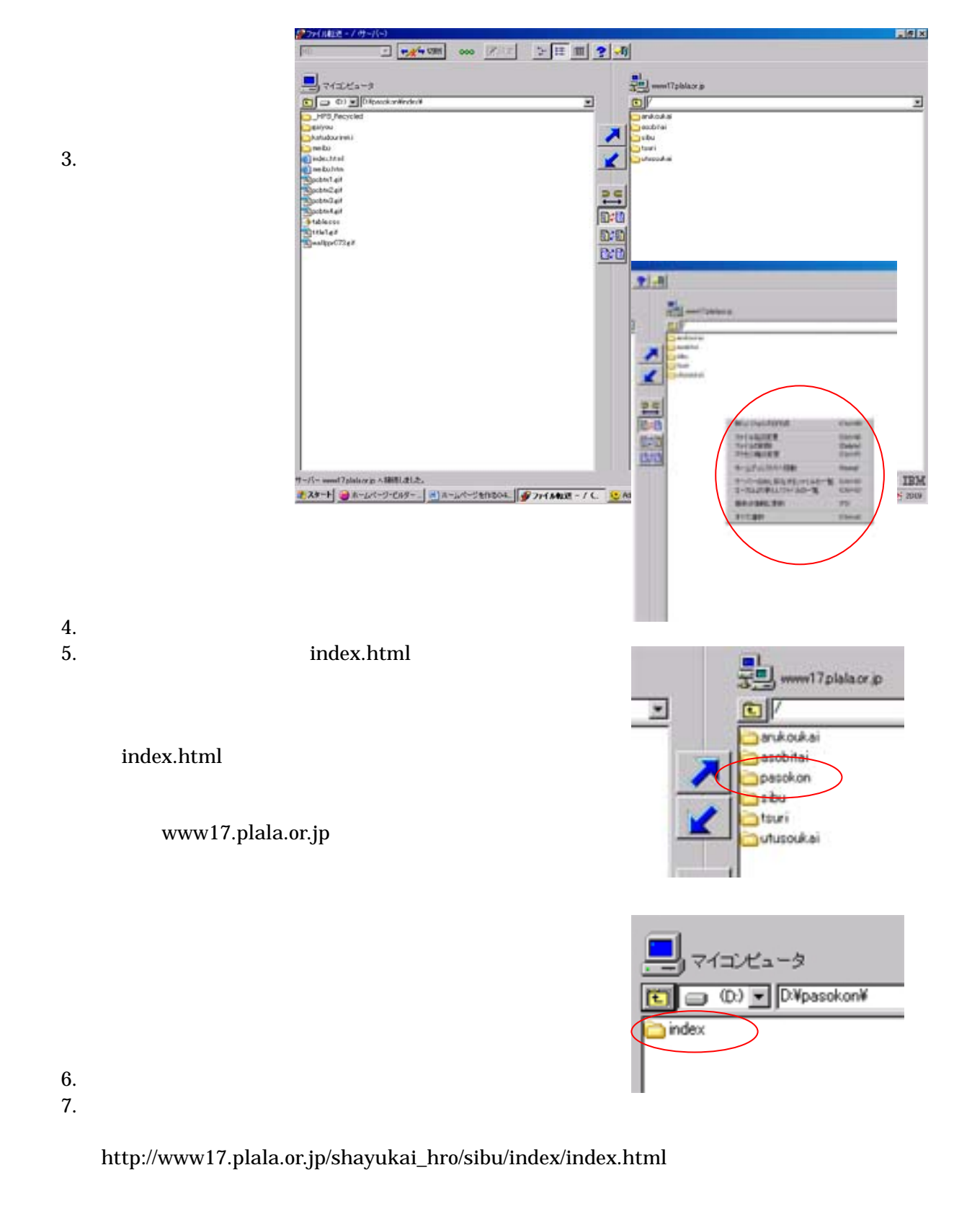

sibu index.html index toppage